## **Adding New Items: Inline Assessments Upload**

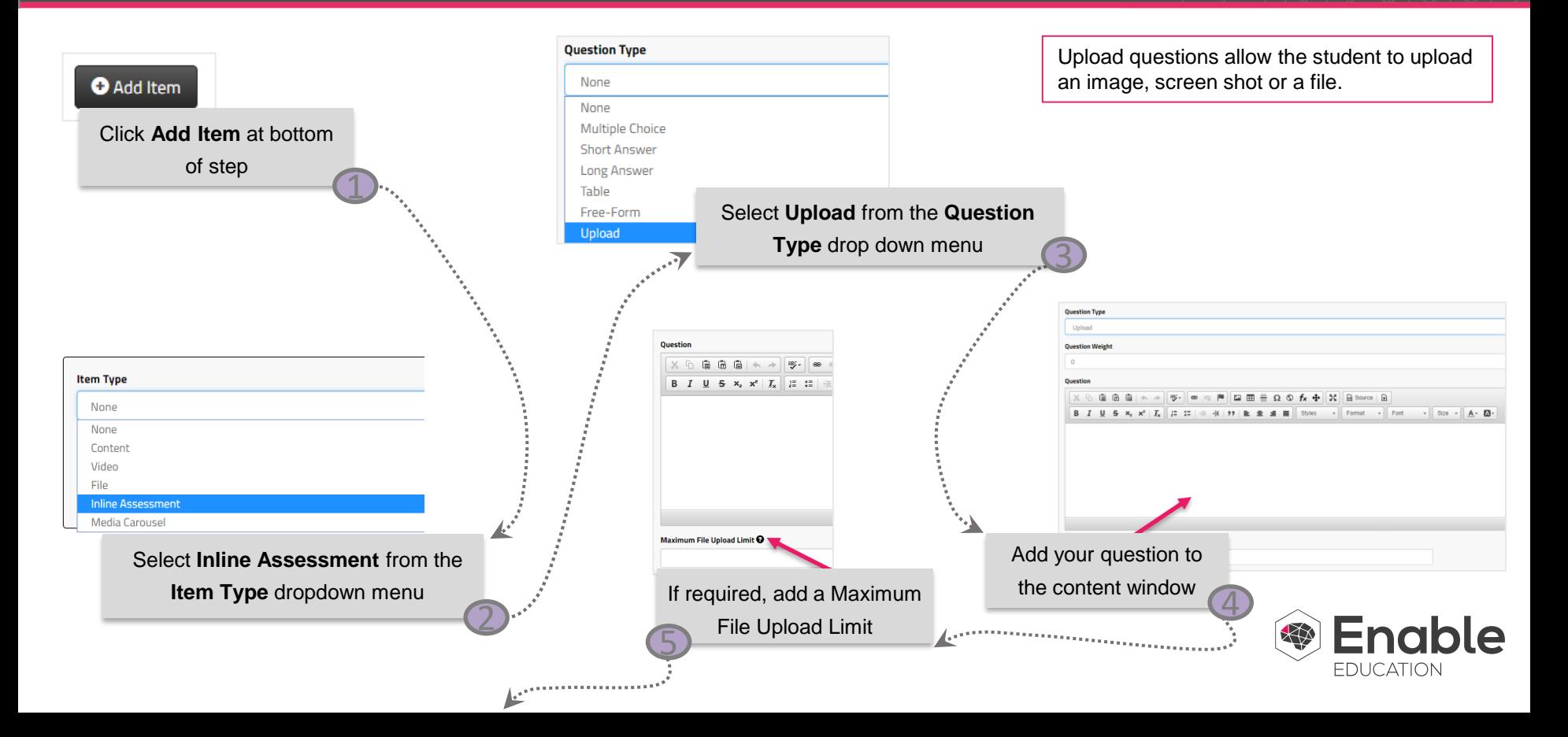

## **Adding New Items: Inline Assessments Upload**

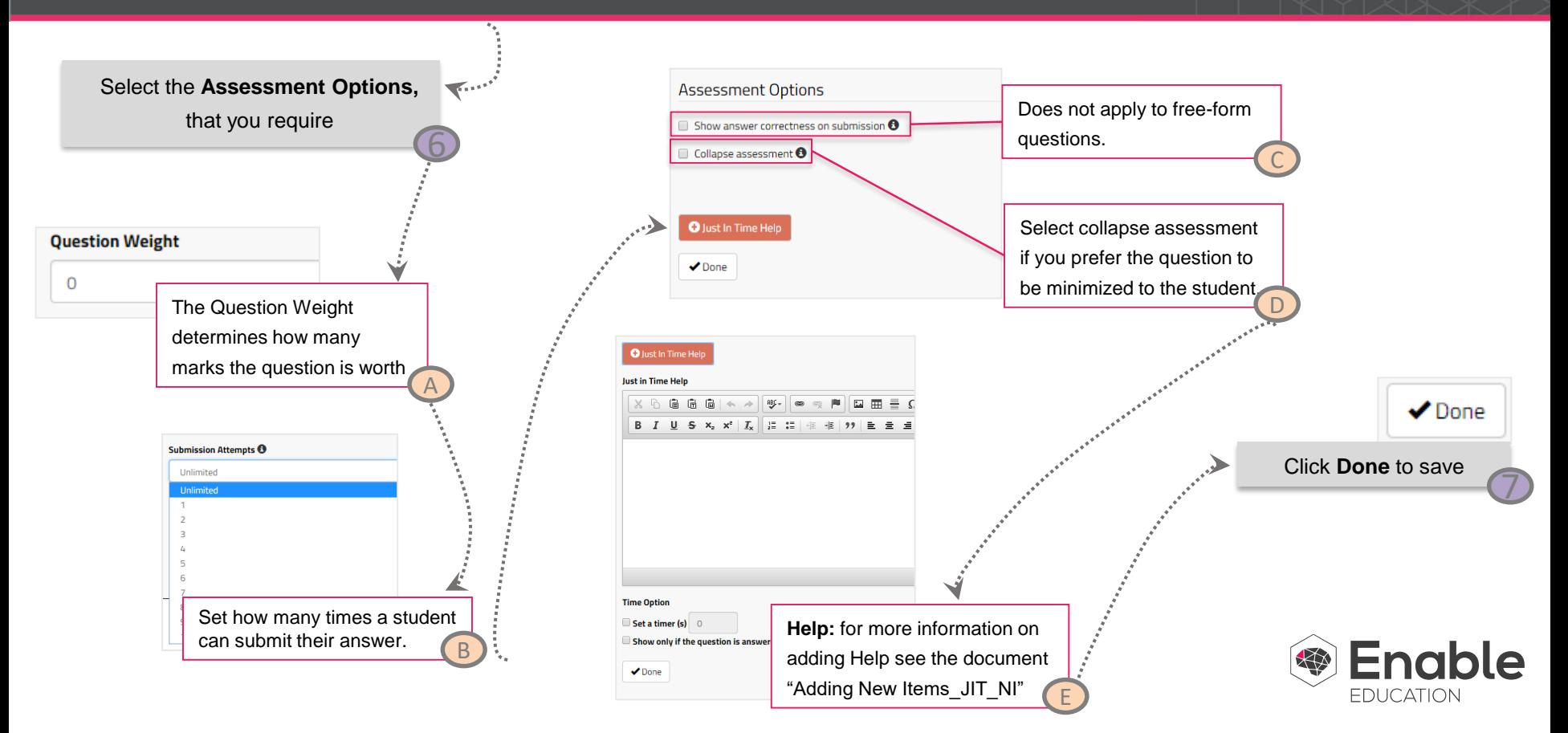